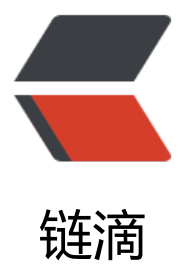

## 解决 IDEA 无法找[到 jav](https://ld246.com)a.util.Date 的问题

作者:9526xu

- 原文链接:https://ld246.com/article/1559382233567
- 来源网站:[链滴](https://ld246.com/member/9526xu)
- 许可协议:[署名-相同方式共享 4.0 国际 \(CC BY-SA 4.0\)](https://ld246.com/article/1559382233567)

最近在项目中频繁使用到 java.util.Date, 但是使用 IDEA 提示查找 Date 类, 却无法找到 java.util. **ate**。

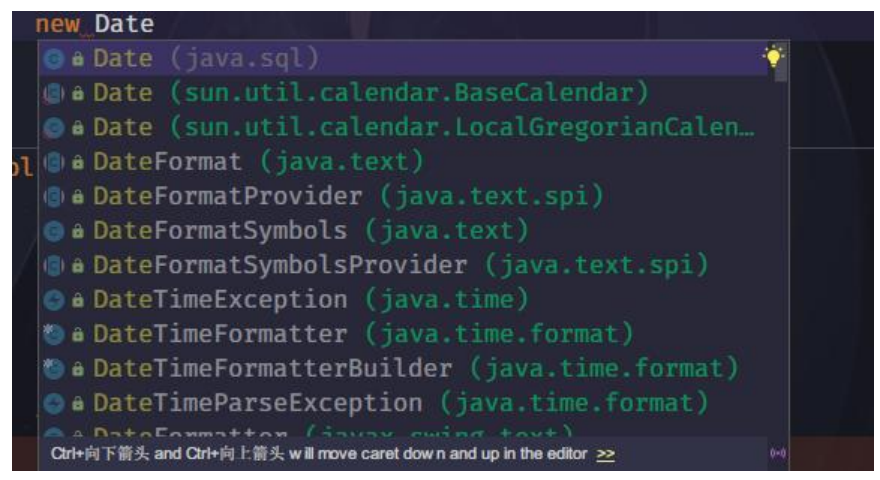

可以看到,智能提示的结果没有 **java.util.Date**。没办法,只能暂时手动导入该包。

最近闲下来,又碰到该问题,查找了一番解决过程,终于将其解决。

首先我们打开 **File|Setting|Editor|Auto Import**。

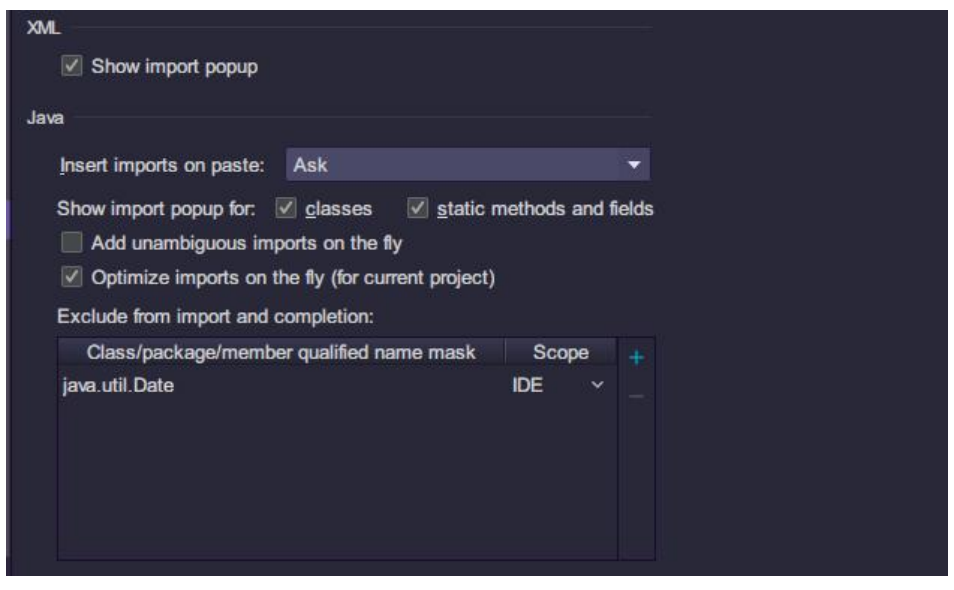

可以看到这里显示排除了 **java.util.Date**,这就是根本原因cold\_sweat 。将其删除,保存改配置。

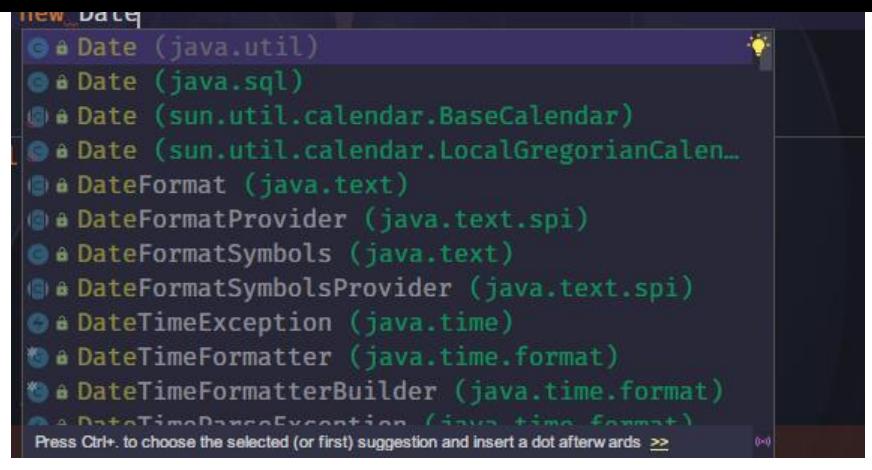

## 可以看到 现在终于可以显示了。

ps: 个人猜测 IDEA 默认排除 **java.util.Date** 目的是为了让人们使用 Java8 新时间 API。。

## **总结**

如果一些类,无法使用 IDEA 中提示找到的话, 如果已经排除包未引入的问题, 可以查找该设置, 是 有设置。

另外,有些情况下,工程中存在多个同名类,而我们只想使用某一个的话,可以在其他都在设置中排 ,眼不见心不烦,哈哈。